#### ICGE Module 4 Session 1

#### Object-oriented programming in Python

Imagine you want to simulate something:

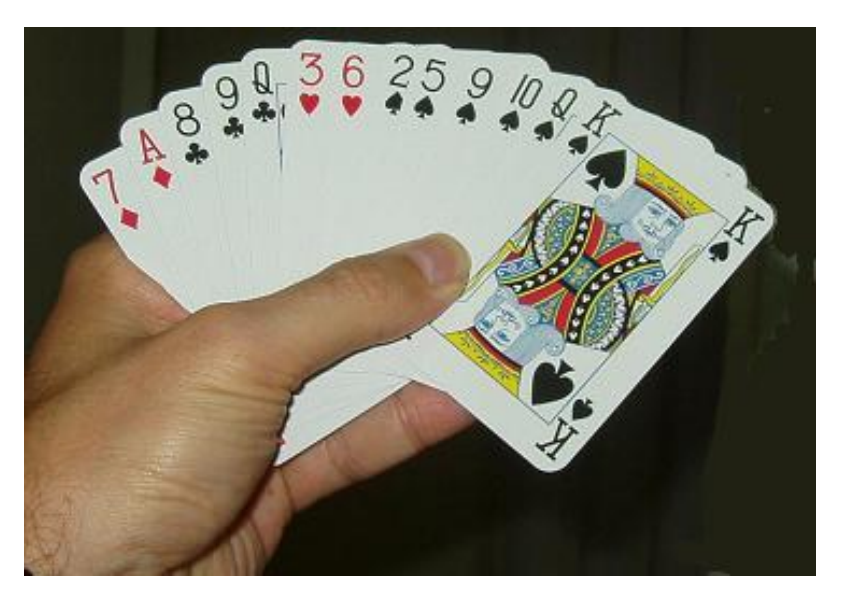

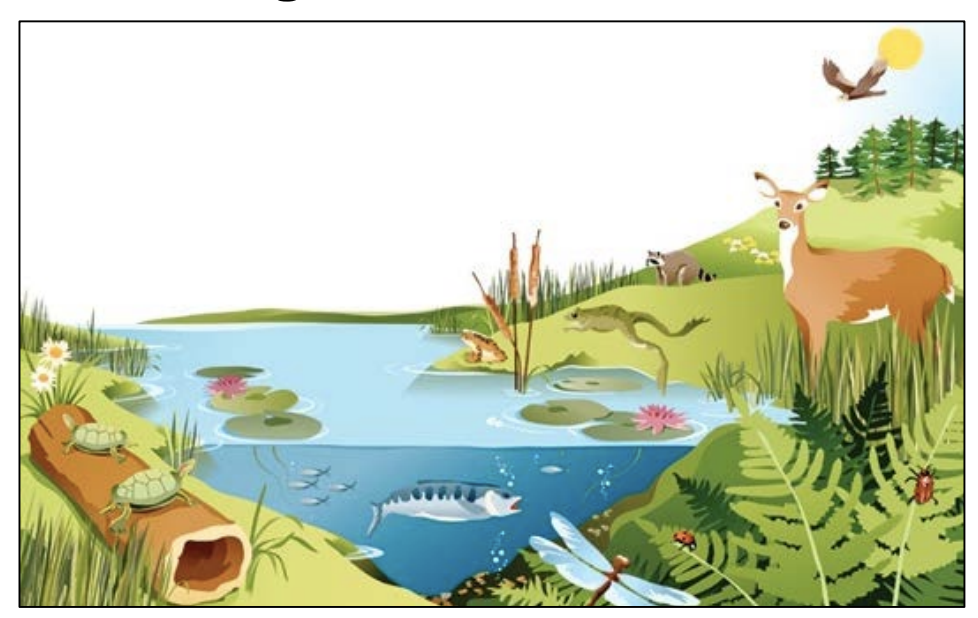

What will your program need to include?

- Variables to store the properties of each component (cards, frogs, etc.)
- Logic and math to change these variables (deal card, move frog, etc.)
- Steps to initialize and print out the properties of each component
- What's the best way to organize these different pieces?

"Object-oriented" programming organizes your program around the natural "objects" involved

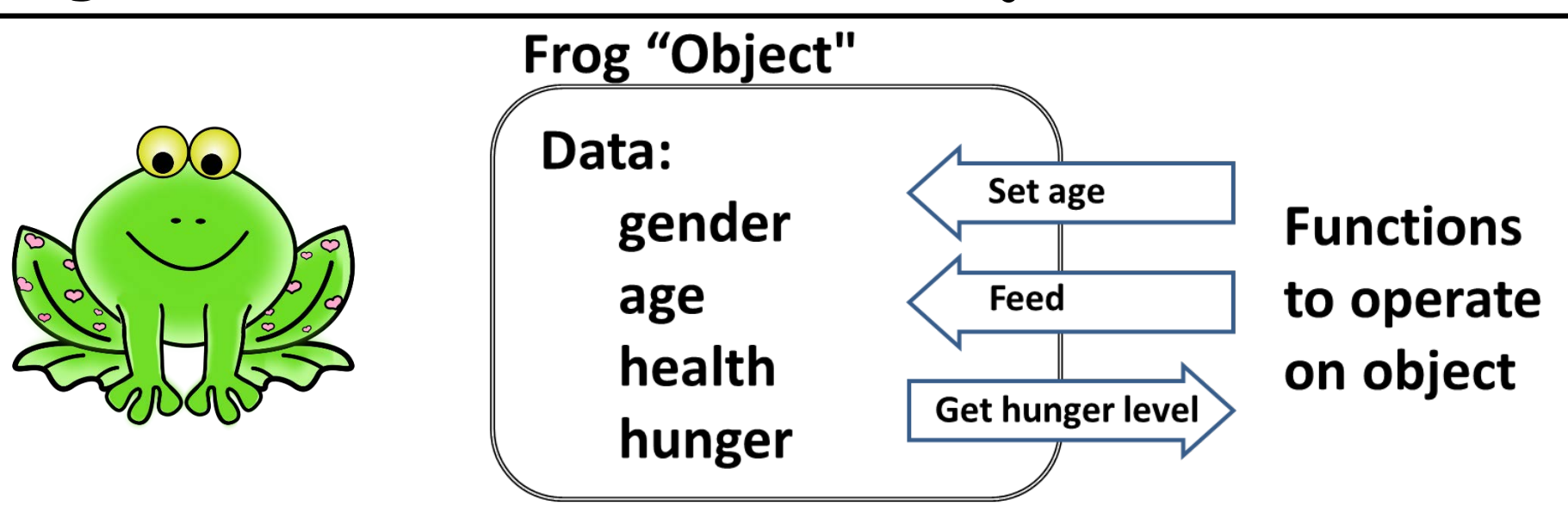

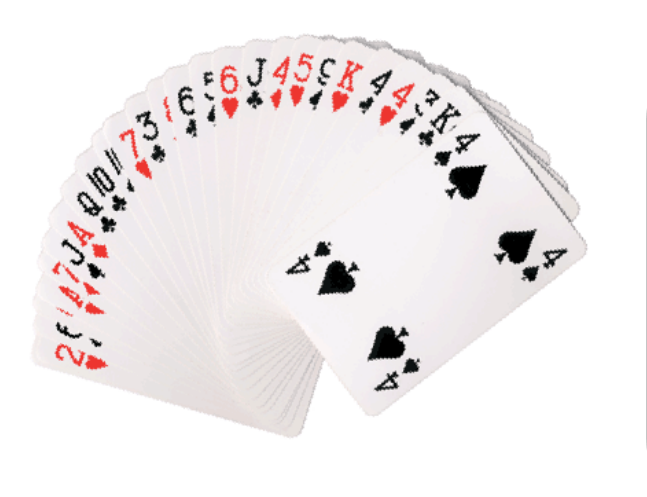

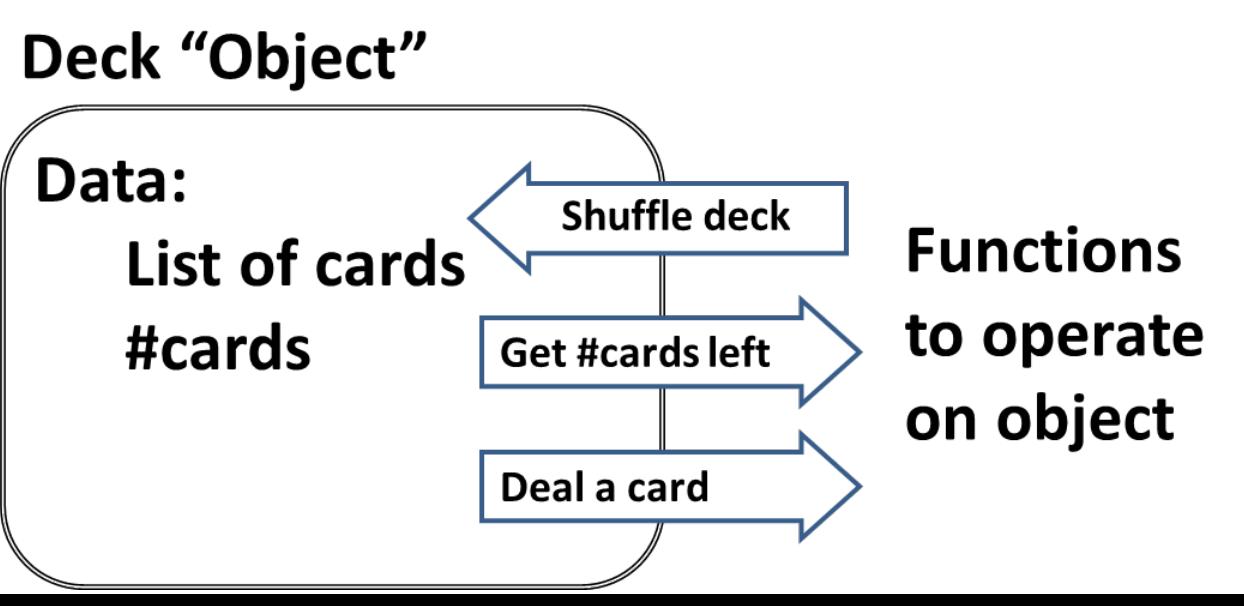

### "OO" programming is an intuitive & fun approach to designing many types of simulation programs

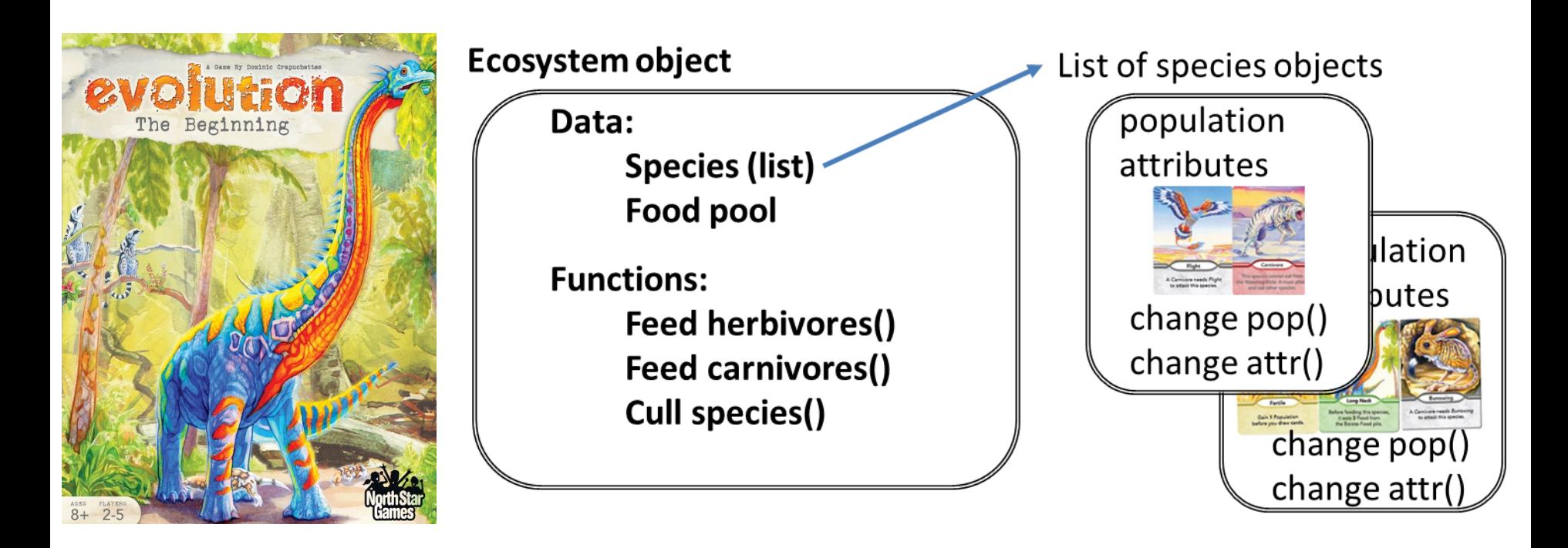

#### Promised advantages of OO programming

- Simplifies programming by hiding the details of each component of the program
- Improved reliability since each class can be independently debugged
- Improved code reuse and sharing since you only need to remember the class "interface" and don't need to know the details of how the code is implemented

#### Let's try out two simple classes that implement a deck of playing cards and an individual card

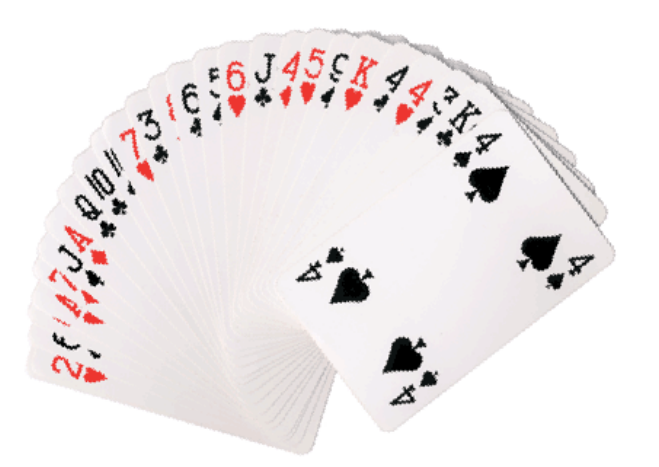

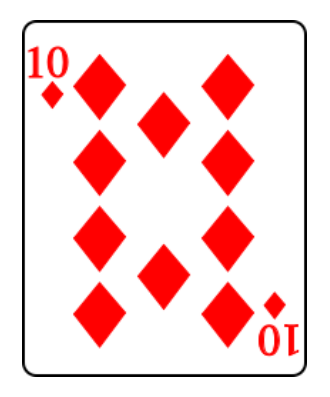

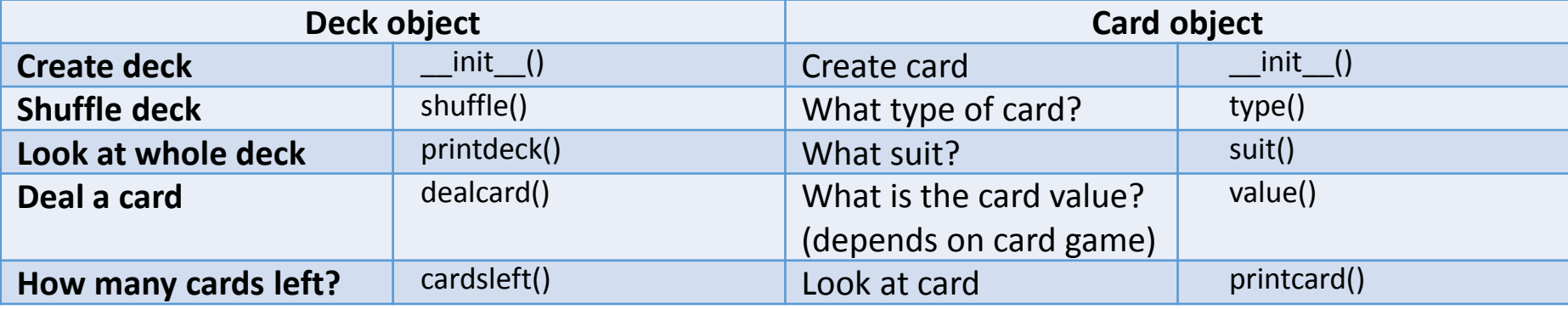

Start idle, then open and run the file **cards.py**

```
adeck=deck()
 adeck.shuffle()
 adeck.printdeck()
 for i in range(15):
   acard=adeck.dealcard()
   print "acard:",acard.printcard()
 print "# left:",adeck.cardsleft()
 adeck.shuffle()
 adeck.printdeck()
 bdeck=deck()
 bdeck.printdeck()
Create a deck object and try some of its functions:
```
### Let's use this card "class" to build a simple card game and determine players' odds of winning

- **Rules:** 1. Player A gets 2 cards & Player B gets 1 card 2. Player A wins the hand if either card has a greater value than Player B's card
	- 3. Play though entire deck and tally hands won

Hand 1:

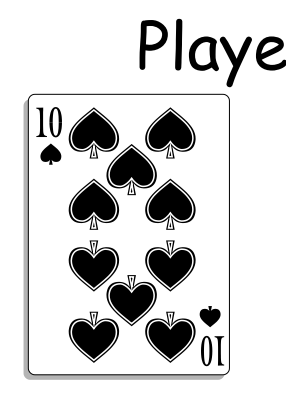

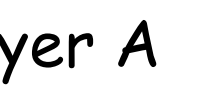

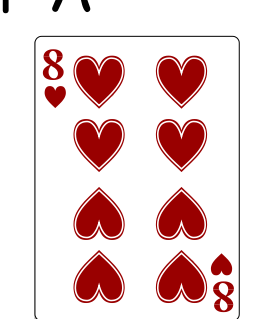

Player A Player B

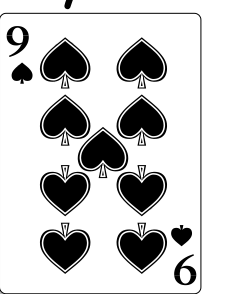

A wins

Hand 2:

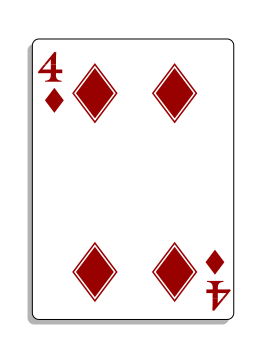

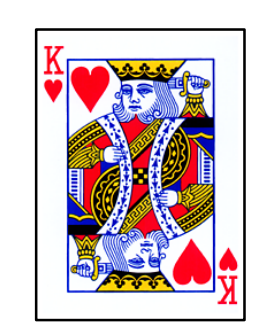

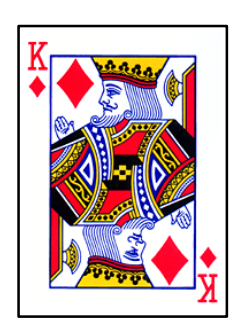

B wins

Open a new window and enter the following code

Save the file with the name **game.py** in the same directory with the file **cards.py**

```
from __future__ import division
from cards import *
adeck=deck()
adeck.shuffle()
ascore=0
bscore=0
while adeck.cardsleft()>2:
    acard1=adeck.dealcard()
    acard2=adeck.dealcard()
    bcard=adeck.dealcard()
    if acard1.value()>bcard.value() or acard2.value()>bcard.value():
        ascore+=1
    else:
        bscore+=1
if ascore > bscore:
    print("Player A wins")
else:
    print("Player B wins")
```
#### Modification of program to run 10000 games and compute the fraction of time Player A wins

Program downloaded from CatCourses: **gameMC.py**

```
from __future__ import division
from cards import *
ntrials=10000
awins=0
for i in range(ntrials):
    adeck=deck()
    adeck.shuffle()
    ascore=0
    bscore=0
    while adeck.cardsleft()>2:
        acard1=adeck.dealcard()
        acard2=adeck.dealcard()
        bcard=adeck.dealcard()
        if acard1.value()>bcard.value() or acard2.value()>bcard.value():
            ascore+=1
        else:
            bscore+=1
    if ascore > bscore:
        awins+=1
print("Player A win percentage=",awins/ntrials)
```
The card values are set in the deck class and can be changed by editing the numerical values

Edit cards.py and look for following lines:

```
class deck:
   def __init__(self):
       self.deck=[]
       suits=['S','C','H','D']
       values={'A':1,'2':2,'3':3,'4':4,'5':5,'6':6,'7':7,'8':8,'9':
9,'10':10,'J':10,'Q':10,'K':10} 
       types=['A','2','3','4','5','6','7','8','9','10','J','Q','K']
```
Player B wins when cards are equal, so giving more cards equal values will help this player. Edit the **cards.py** file and make this change (save your changes before rerunning **gameMC.py**)

```
values={'A':1,'2':2,'3':3,'4':4,'5':5,'6':6,'7':7,'8':9,'9':9
,'10':10,'J':10,'Q':10,'K':10}
```
The most balanced version of the program I could find gave Player A a 50.5% chance of winning—can you do better?

Blackjack is a slightly more complex game where winning depends on the point value each hand

Goal: Get a set of cards totaling as close as possible to 21, without going over 21

Card values:

2, 3, 4, 5, 6, 7, 8, 10: Value of number J, Q, K: Count as 10 A: Count as 1 or 11

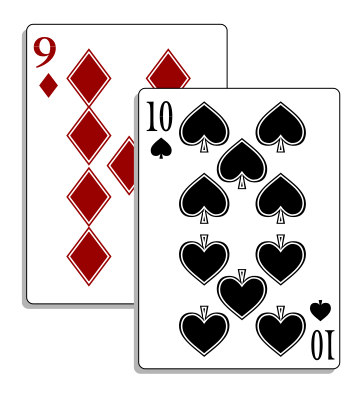

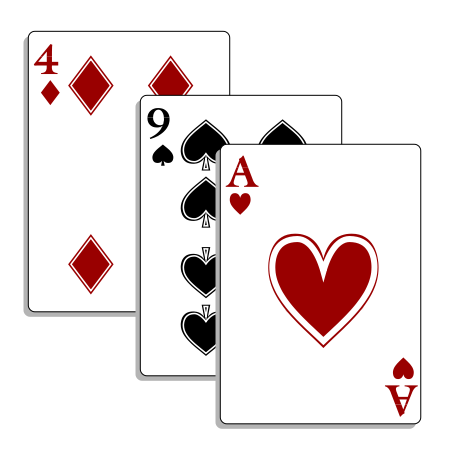

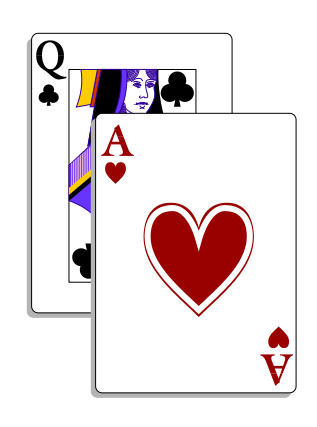

# Rules of blackjack (simplified)

Players: 1 player and 1 dealer

Rules:

- Deal two cards to player & dealer with one of the dealer's cards face up
- Player goes first, requesting as many cards as he wants ("hits")
- If player goes over 21, he "busts" and dealer wins
- If player doesn't bust, dealer takes cards up to a cutoff of 17 or a bust
- Player & dealer compare scores; dealer wins in a tie

# Two sample hands of Blackjack

**DEALER**

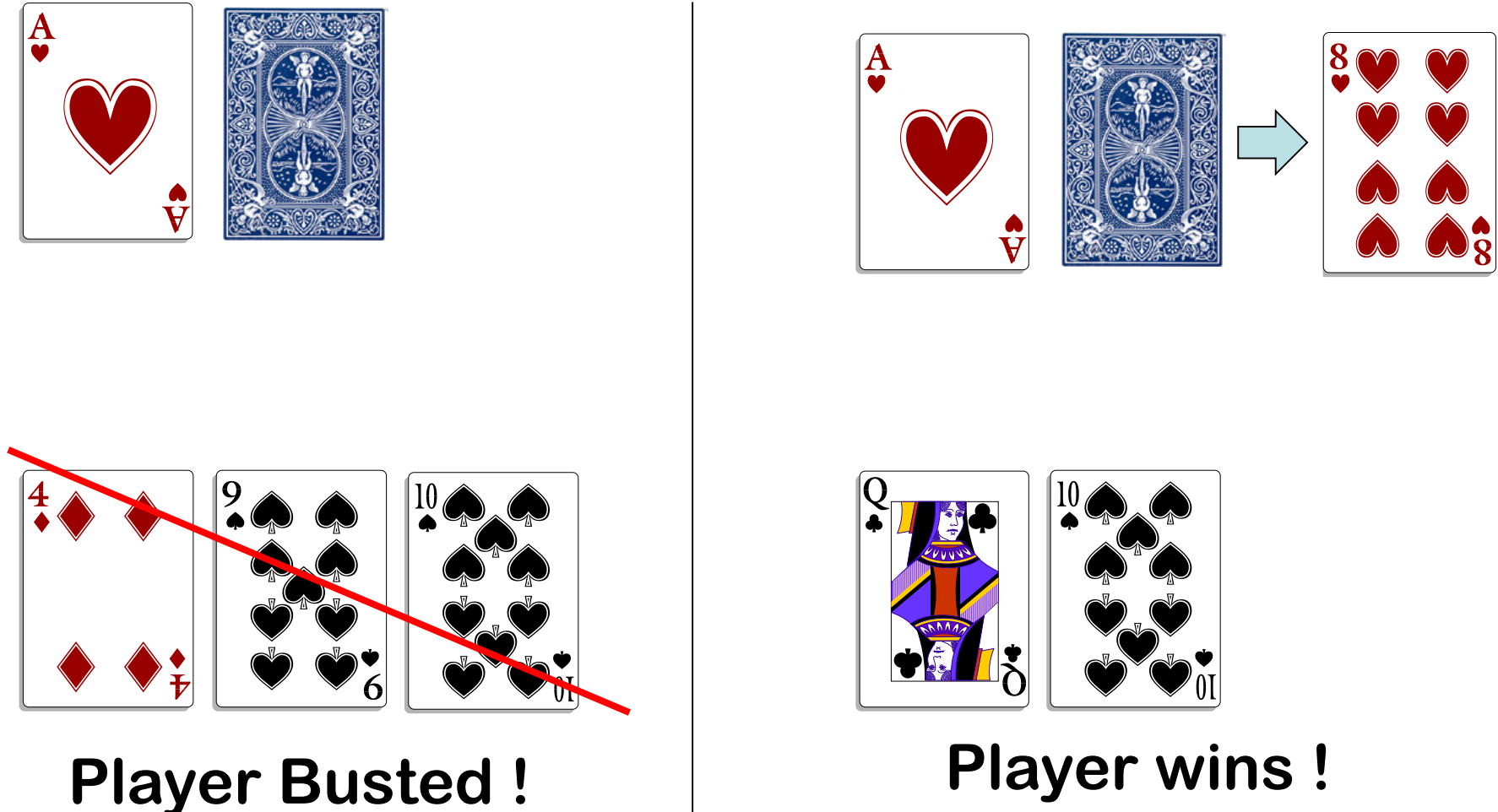

**PLAYER**

## You can change the player's strategy and use Monte Carlo to test effectiveness

Things to change in strategy:

- Player's cutoff to take new card (recalling that dealer must "hold" at 17)
- How to use information about what cards the dealer is showing—Typically the higher the card the dealer is showing, more likely you will benefit by taking another card

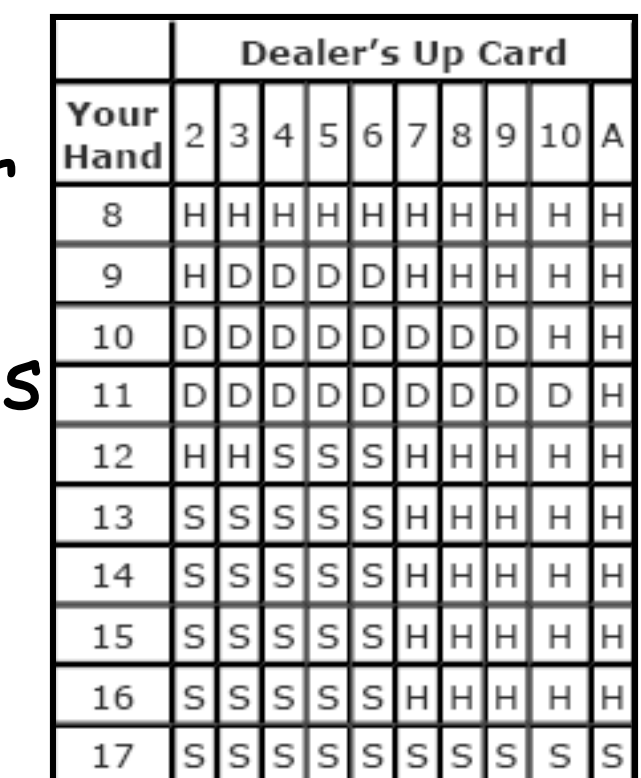

Program **blackjack.py** on CatCourses is a Monte Carlo simulation of the game

The program plays 10000 games of blackjack following the specified player strategy

> $>>>$  $Ntrials = 10000$ Player wins: 4244 Dealer wins: 5756 Player wins: 42.44 percent

Output:

#### The player strategy can be modified by editing the **holdlimit** variable in the **playerclass**

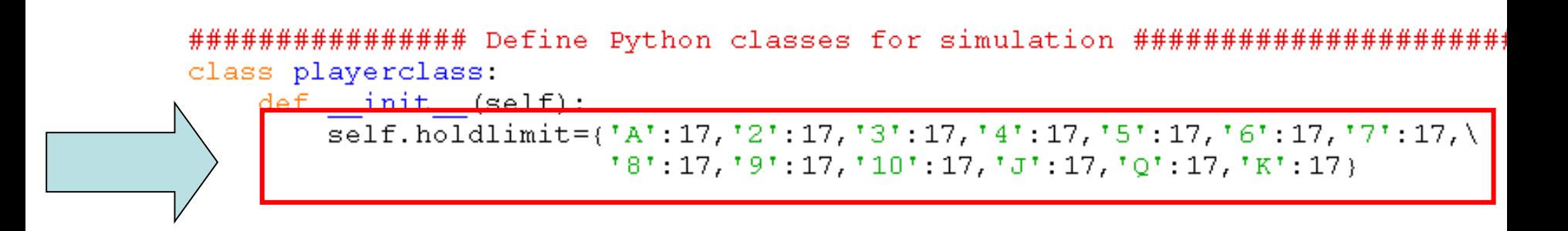

## You specify the player's strategy in terms of the hold value under different conditions

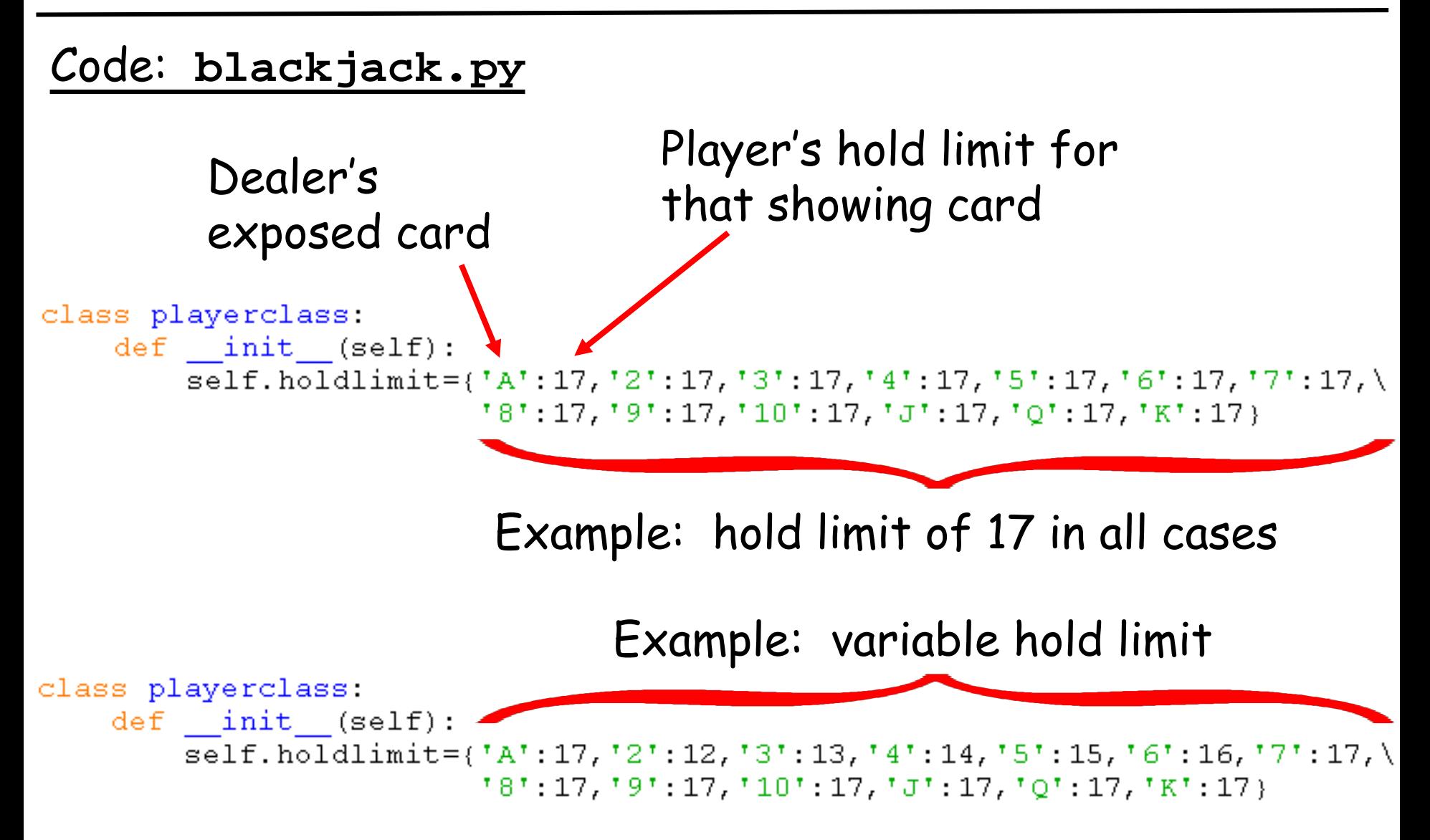